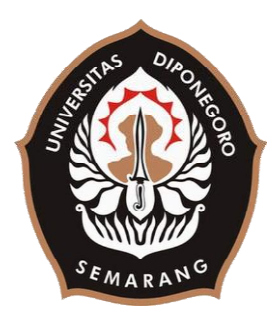

# **UNIVERSITAS DIPONEGORO**

# **PENGEMBANGAN APLIKASI PARIWISATA SEMARANG DENGAN IMPLEMENTASI FIREBASE BERBASIS ANDROID**

**TUGAS AKHIR** 

**Diajukan sebagai salah satu syarat untuk memperoleh gelar Sarjana Teknik** 

> **Rizki Oktavia Ningrum 21120114120049**

**FAKULTAS TEKNIK DEPARTEMEN TEKNIK KOMPUTER**

> **SEMARANG JULI 2020**

#### **HALAMAN PENGESAHAN**

Tugas Akhir ini diajukan oleh

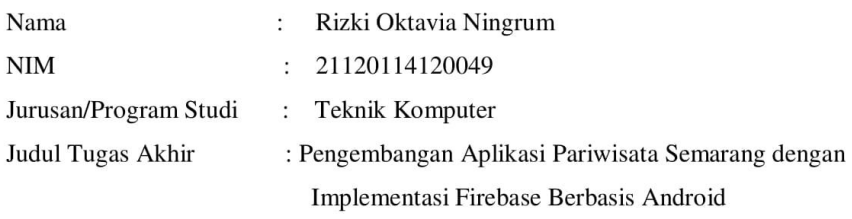

Telah berhasil dipertahankan di hadapan Tim Penguji dan diterima sebagai persyaratan yang diperlukan untuk memperolah gelar Sarjana Teknik pada Departemen Teknik Komputer, Fakultas Teknik, Universitas Diponegoro.

## **TIM PENGUJI**

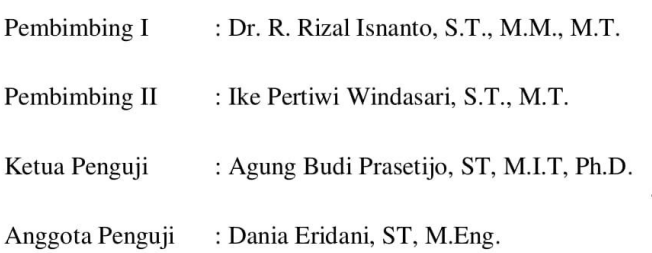

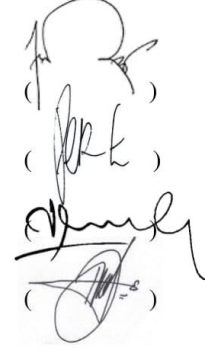

Semarang, 28 Juli 2020 Kepala Departemen Teknik Komputer

Dr. R. Rizal snanto, S.T., M.M., M.T. NIP. 197007272000121001

#### HALAMAN PERNYATAAN ORISINALITAS

Tugas Akhir ini adalah hasil karya saya sendiri, dan semua sumber baik yang dikutip maupun yang dirujuk telah saya nyatakan dengan benar

Nama  $NIM$ 

: Rizki Oktavia Ningrum : 21120114120049

Tanda Tangan

 $\dddot{\cdot}$ 

Tanggal

: Semarang, 28 Juli 2020

## HALAMAN PERNYATAAN PERSETUJUAN PUBLIKASI TUGAS AKHIR UNTUK KEPENTINGAN AKADEMIS

Sebagai sivitas akademika Universitas Diponegoro, saya yang bertanda tangan di bawah ini:

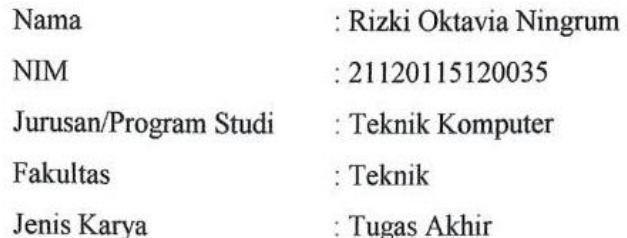

demi pengembangan ilmu pengetahuan, menyetujui untuk memberikan kepada Universitas Diponegoro Hak Bebas Royalti Non-eksklusif (Non-exclusive Royalty Free Right) atas karya ilmiah saya yang berjudul:

Pengembangan Aplikasi Pariwisata Semarang dengan Implementasi Firebase Berbasis Android beserta perangkat yang ada (jika diperlukan). Dengan Hak Bebas Royalti/Noneksklusif ini Universitas Diponegoro berhak menyimpan, mengalihmedia/formatkan, mengelola dalam bentuk pangkalan data (database). merawat dan memublikasikan tugas. akhir saya selama tetap mencantumkan nama saya sebagai penulis/pencipta dan sebagai pemilik Hak Cipta. Demikian pernyataan ini saya buat dengan sebenarnya.

Dibuat di : Semarang Pada Tanggal: 28 Juli 2020 Yang menyatakan AHF590562437 **Rizki Oktavia Ningrum** 

iv

## **KATA PENGANTAR**

Puji syukur Penulis ucapkan kepada Allah SWT yang telah memberikan berkat dan kelancaran agar dapat menyelesaikan dan menyusun laporan Tugas Akhir yang berjudul "Pengembangan Aplikasi Pariwisata Semarang dengan Implementasi Firebase Berbasis Android" dengan baik.

Dalam penyusunan laporan Tugas Akhir ini Penulis banyak mendapatkan bimbingan, dukungan, bantuan, dan doa dari berbagai pihak. Oleh karena itu, melalui kesempatan ini Penulis menyampaikan ucapan terima kasih kepada:

- 1. Bapak Dr. R. Rizal Isnanto, S.T., M.M., M.T selaku dosen pembimbing I sekaligus sebagai ketua Departemen Teknik Komputer yang telah memberikan petunjuk, arahan, masukan dan bimbinga selama pembuatan Tugas Akhir ini.
- 2. Ibu Ike Pertiwi Windasari, S.T., M.T. selaku dosen pembimbing II yang telah memberikan petunjuk, nasihat, masukan dan arahan selama pembuatan laporan Tugas Akhir ini.
- 3. Ibu Dania Eridani, S.T., M.Eng. selaku dosen wali Penulis yang telah memberikan petunjuk, nasihat, masukan dan arahan selama menjadi mahasiswa Teknik Komputer sejak tahun 2014.
- 4. Bapak/Ibu dosen dan staff Departemen Teknik Komputer Fakultas Teknik Universitas Diponegoro yang telah membantu proses administratis maupun lainnya dalam pembuatan Tugas Akhir.
- 5. Bapak Miyanto, Ibu Mulyaningrum Wahyuni dan Rafli Islami Milleyanto selaku orang tua dan saudara kandung Penulis yang telah memberikan waktu serta memberi dukungan dan mendoakan Penulis selama penyelesaian Tugas Akhir ini.
- 6. Kursus Online BuildWithAngga dan Dicoding yang telah membagikan ilmunya kepada Penulis selama penyelesaian Tugas Akhir ini.
- 7. Github, StackOverflow yang telah membantu Penulis selama pengerjaan Tugas Akhir ini.
- 8. Seluruh rekan-rekan mahasiswa G-FORCE Teknik Komputer angkatan 2014 yang telah memberikan masukan dan pandangan dalam mengerjakan Tugas Akhir ini.
- 9. Seluruh pihak yang tidak dapat Penulis sebutkan satu persatu yang telah membantu hingga terselesaikannya Tugas Akhir ini.

Penulis menyadari bahwa masih banyak kekurangan dalam penyusunan Tugas Akhir ini. Oleh karena itu, Penulis menerima kritik dan saran yang membangun demi perbaikan di masa yang akan datang. Penulis berharap agar laporan ini dapat bermanfaat baik bagi Penulis sendiri maupun bagi masyarakat luas. Akhir kata, terima kasih.

Semarang, 28 Juli 2020

Penulis

# **DAFTAR ISI**

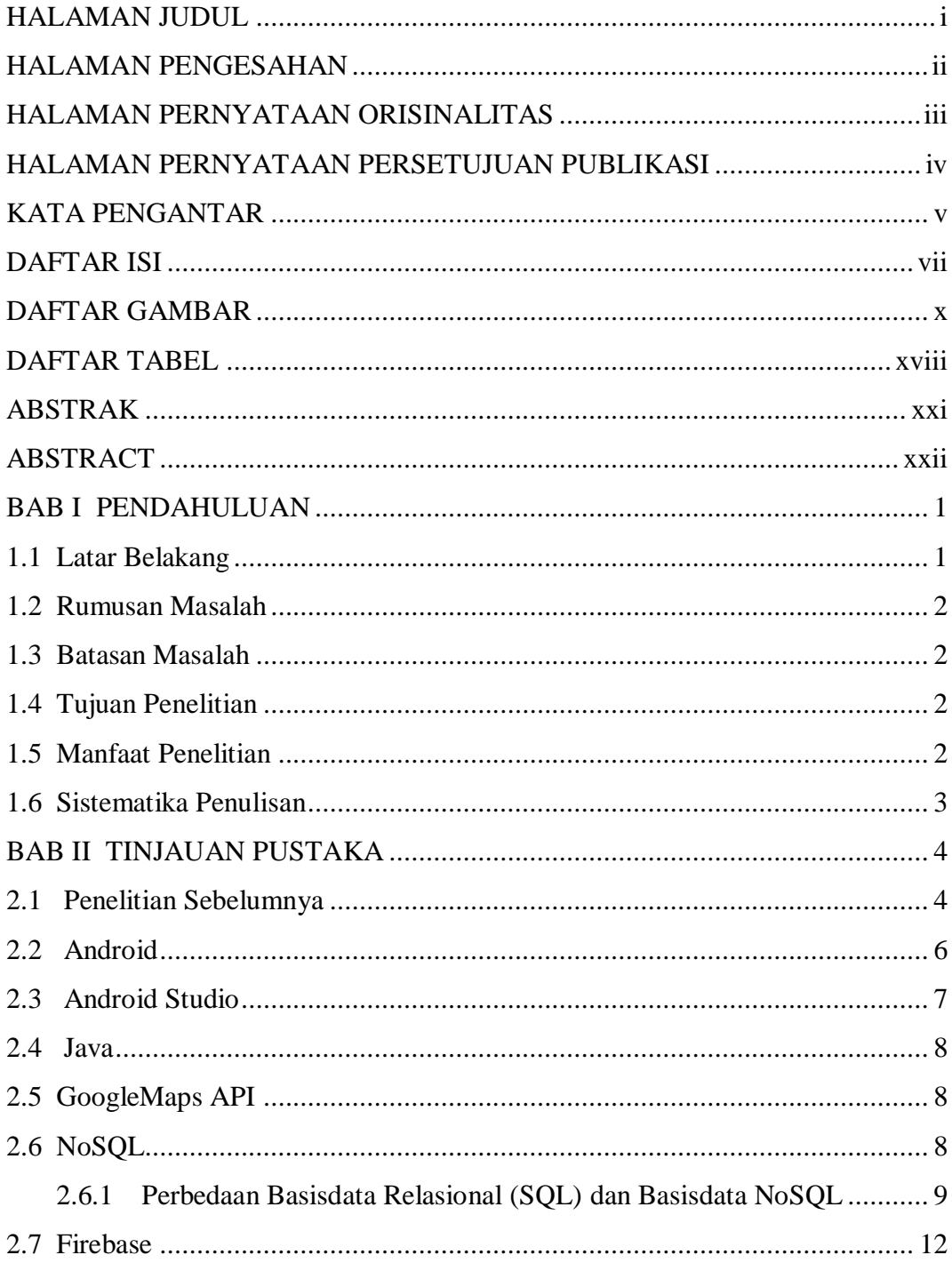

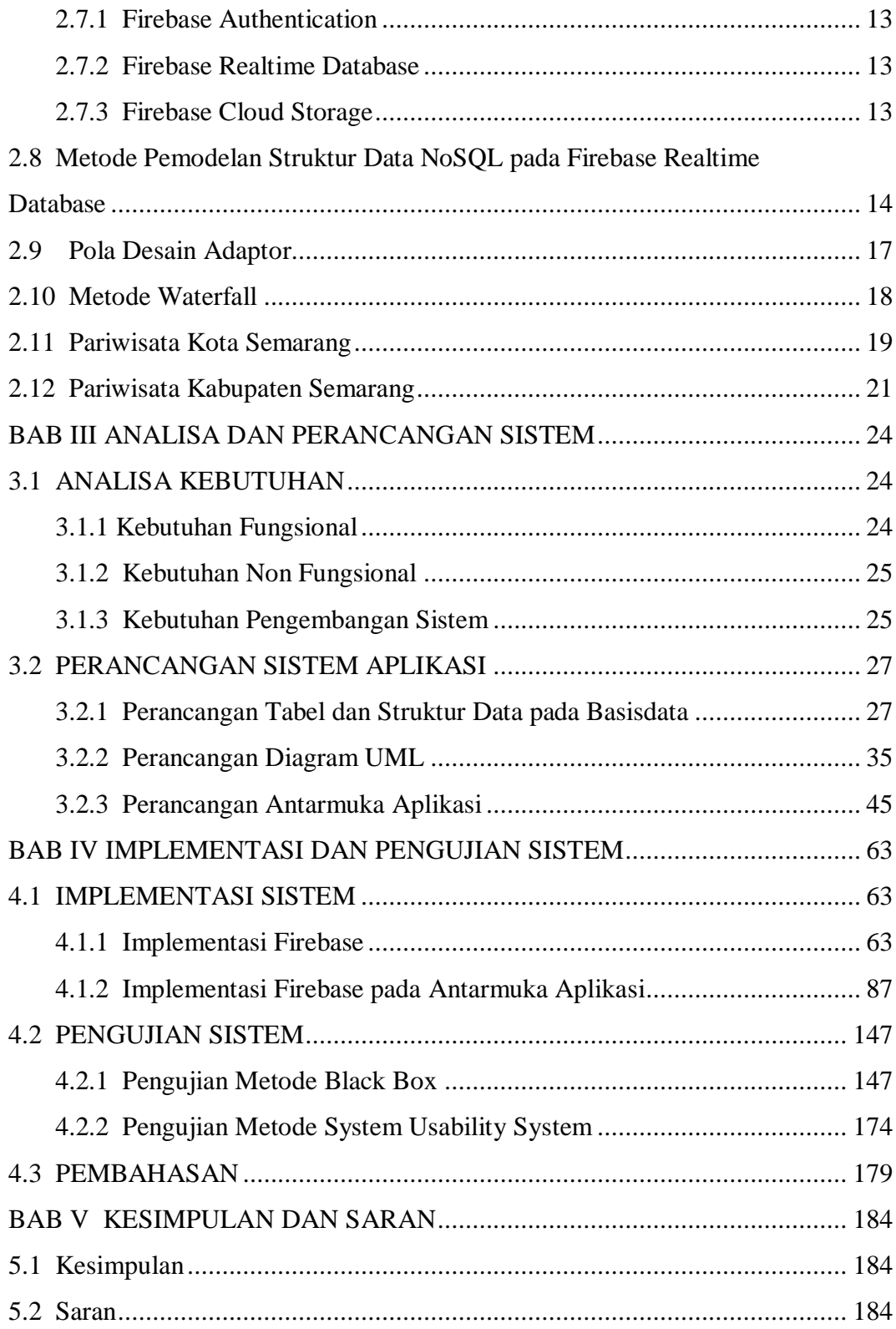

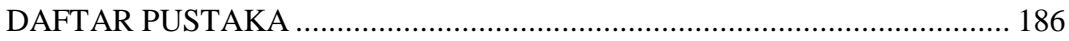

# **DAFTAR GAMBAR**

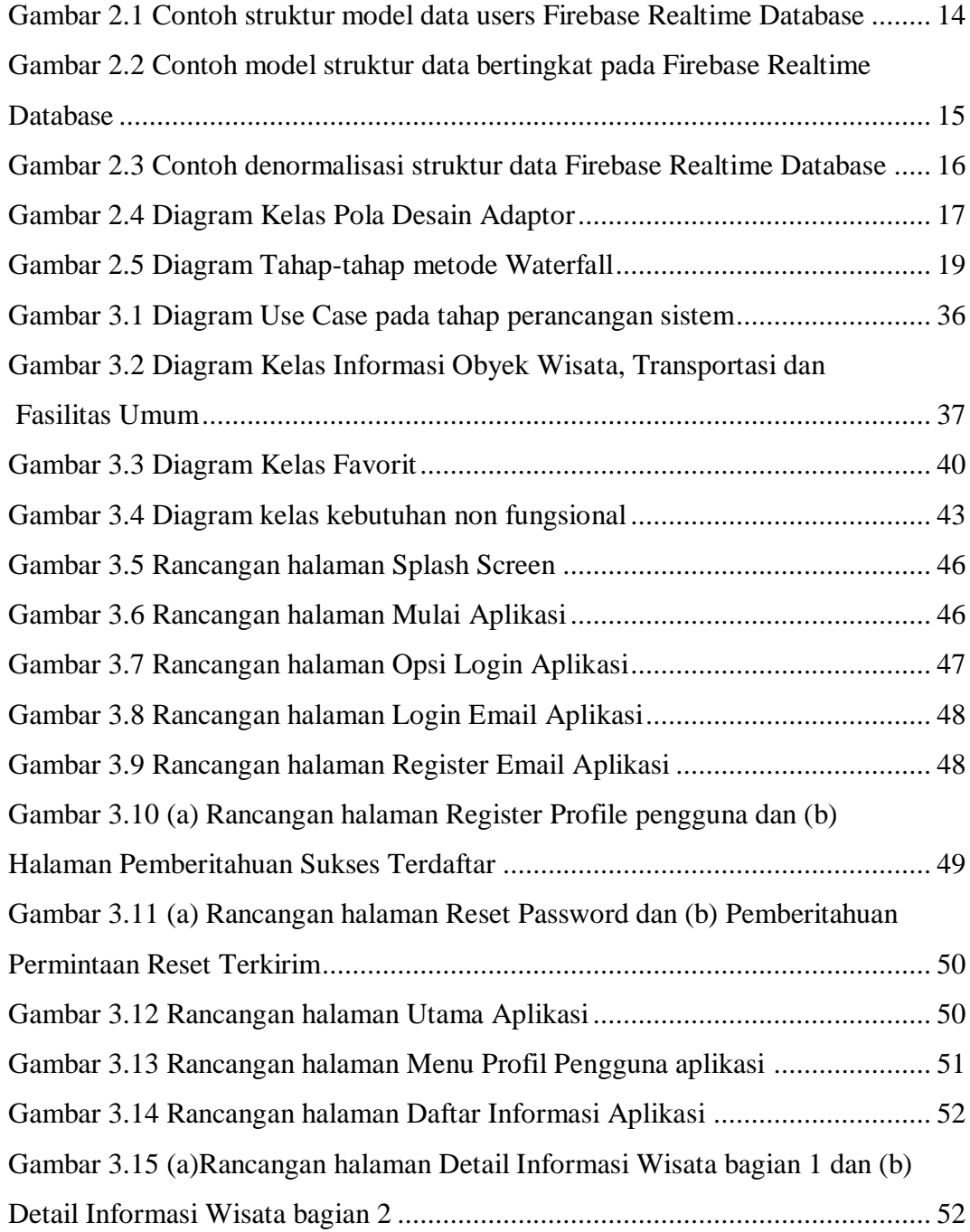

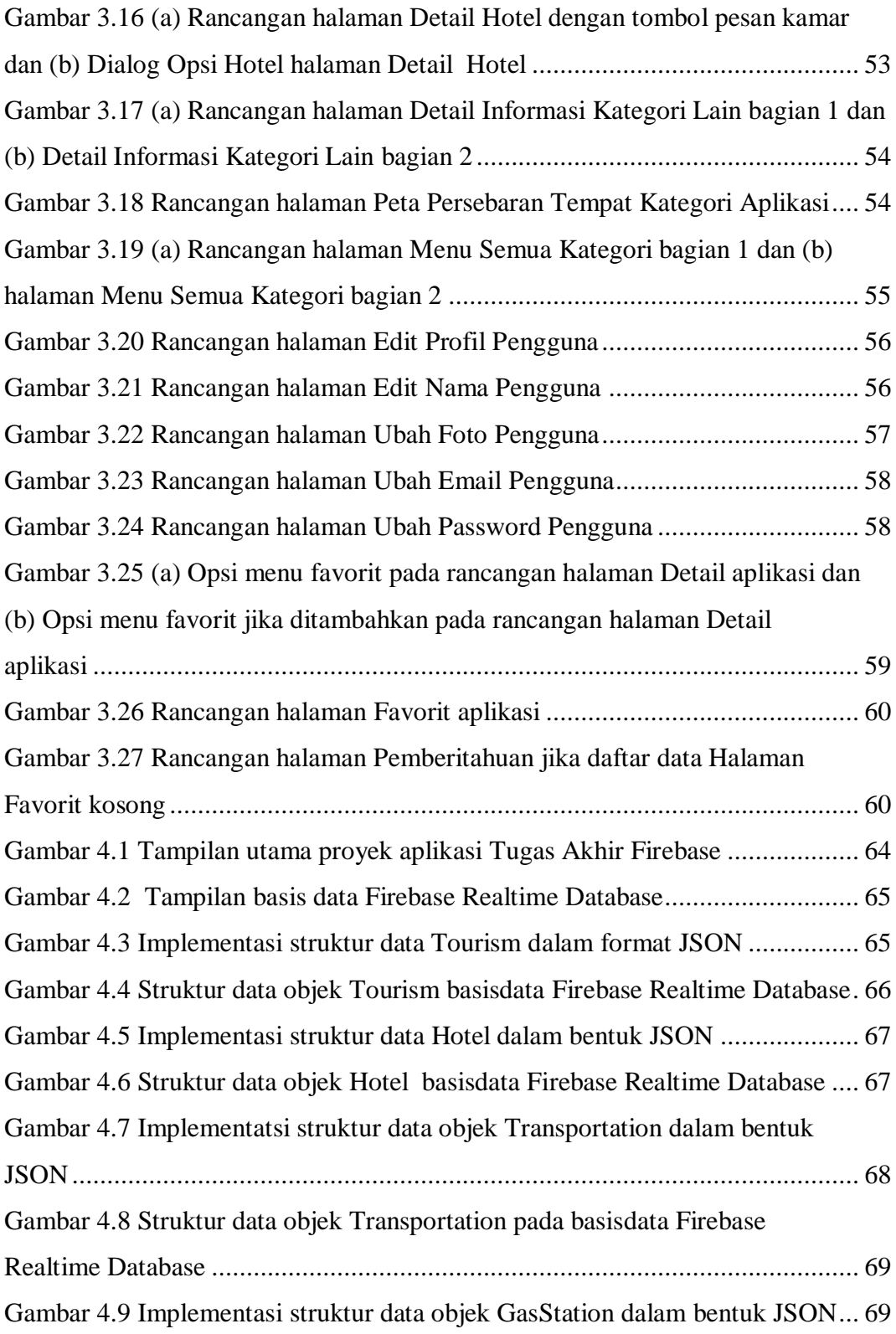

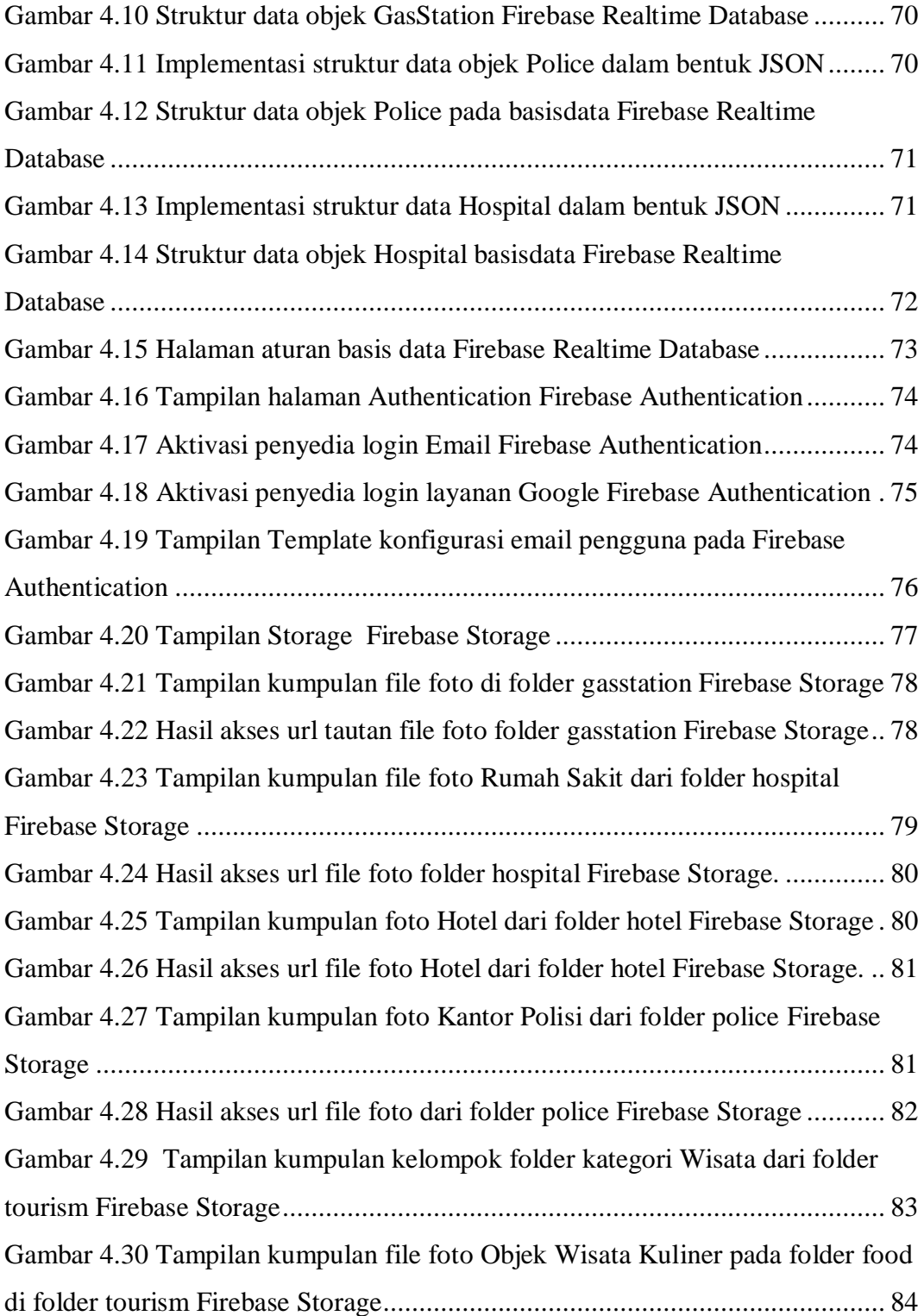

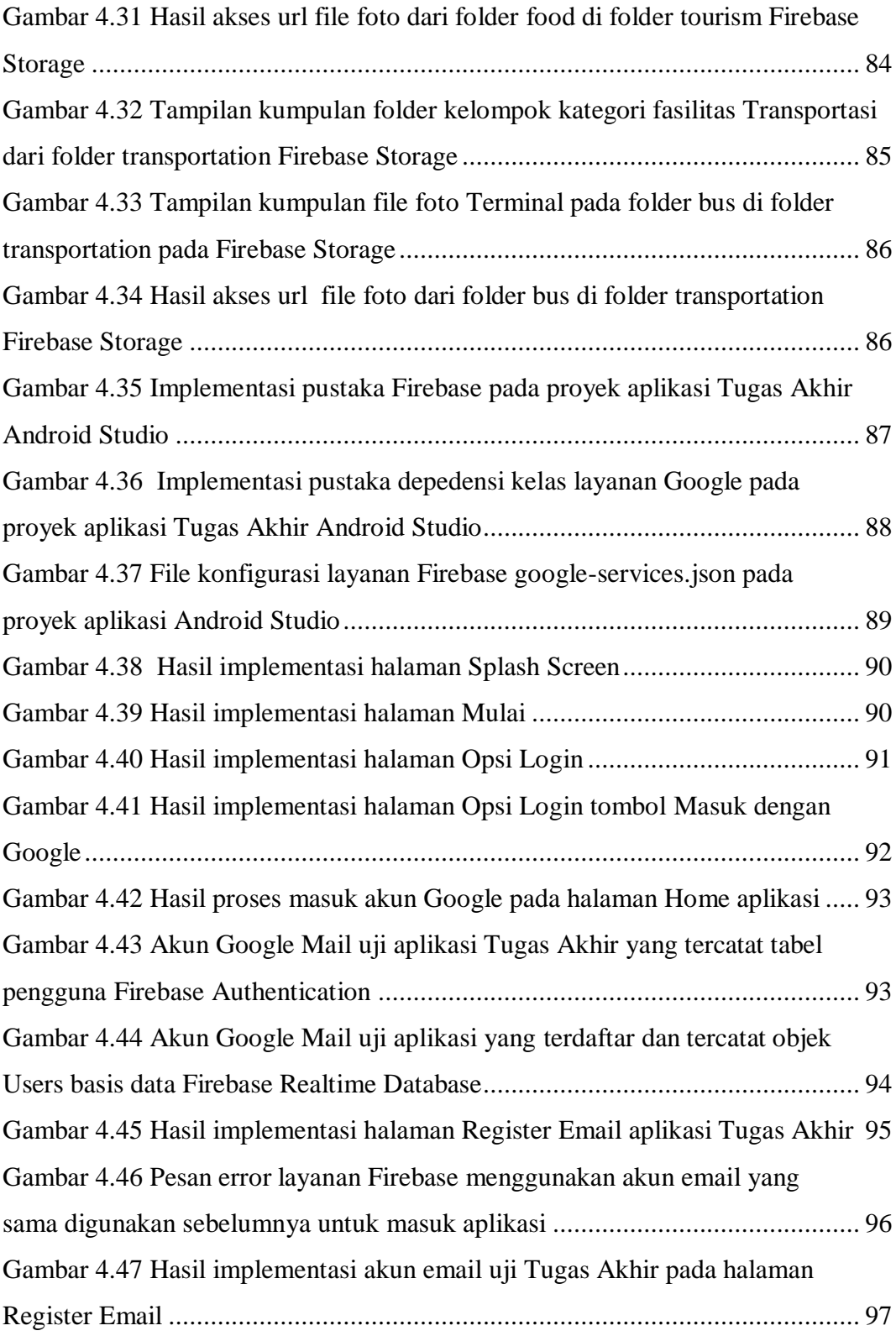

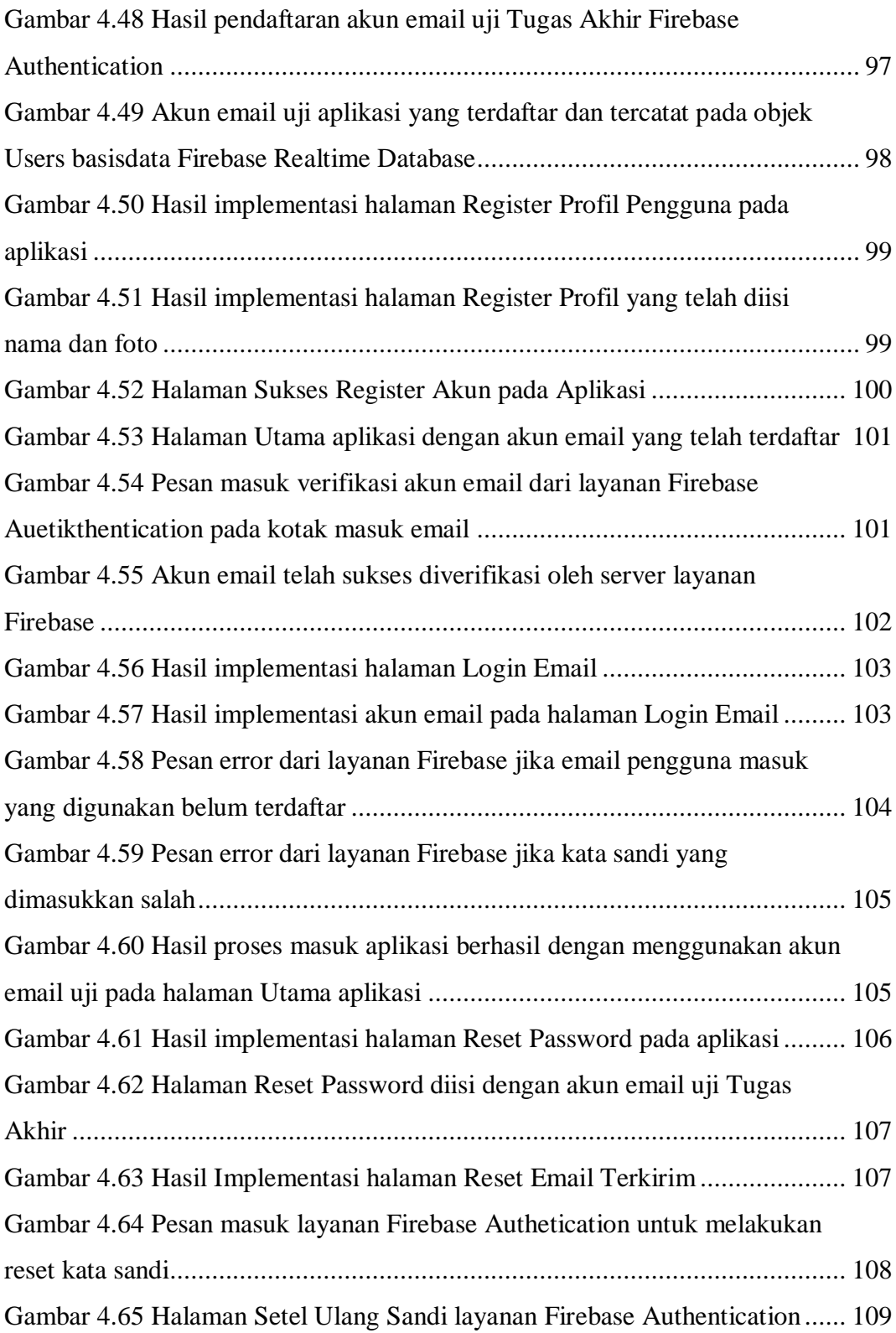

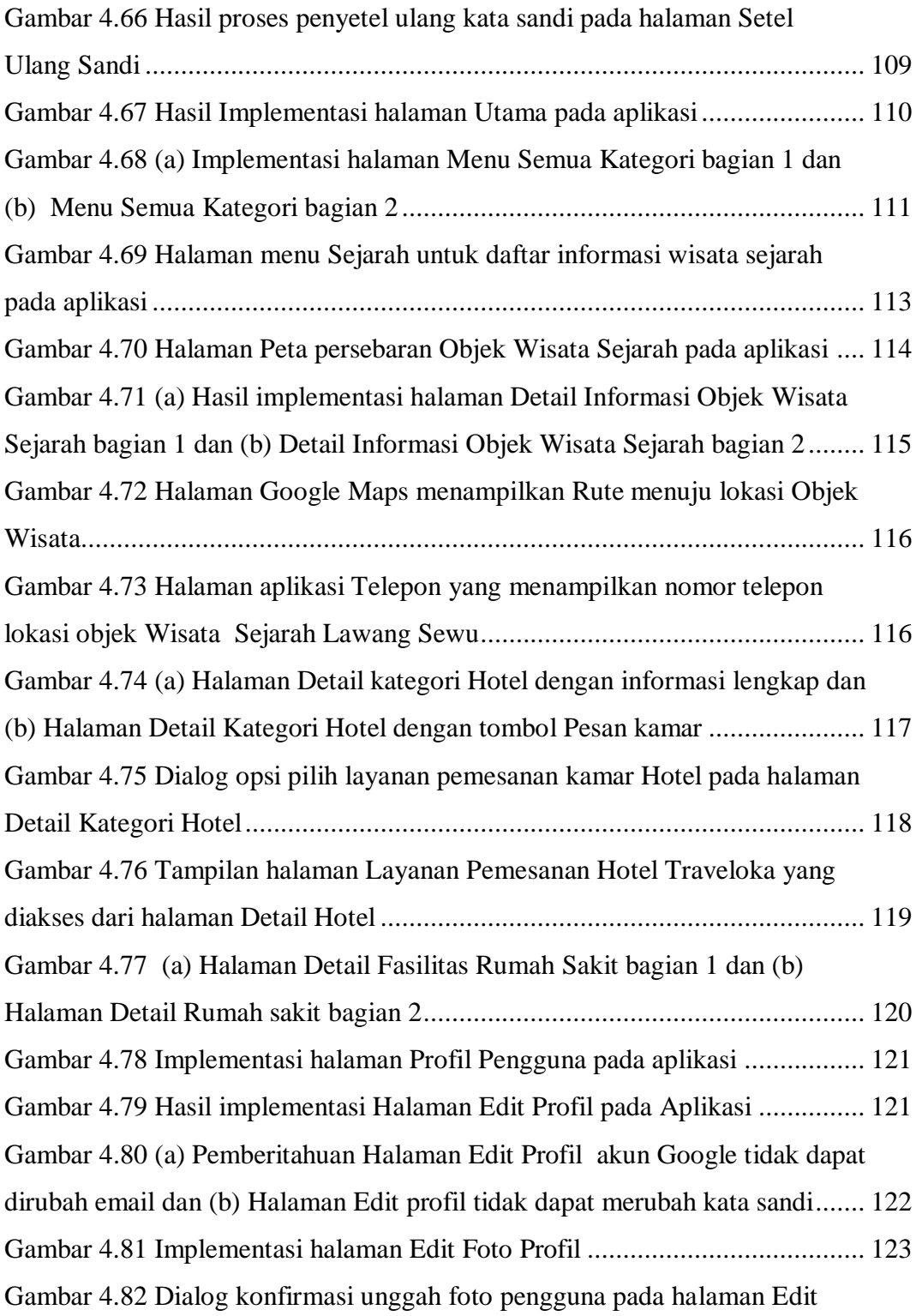

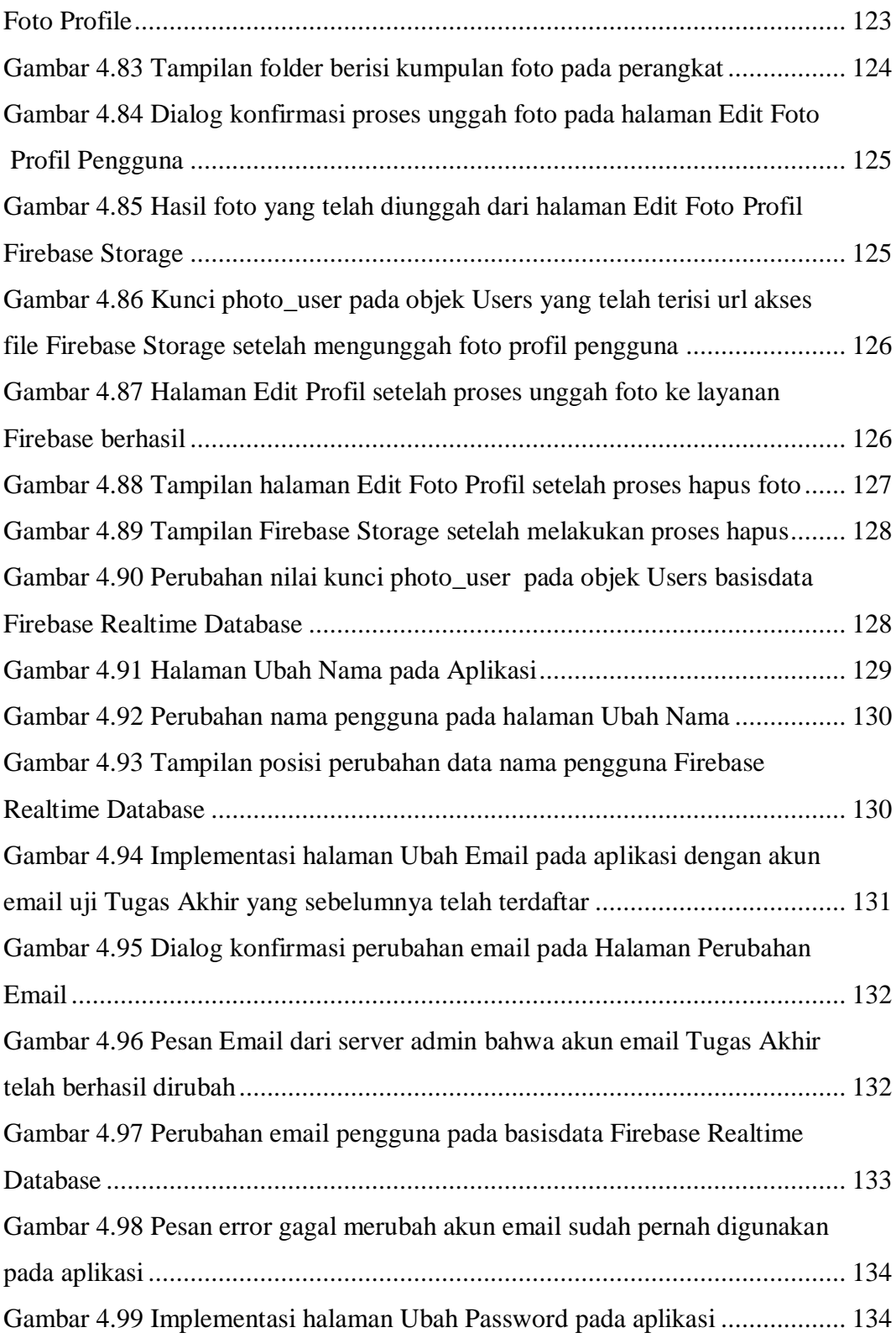

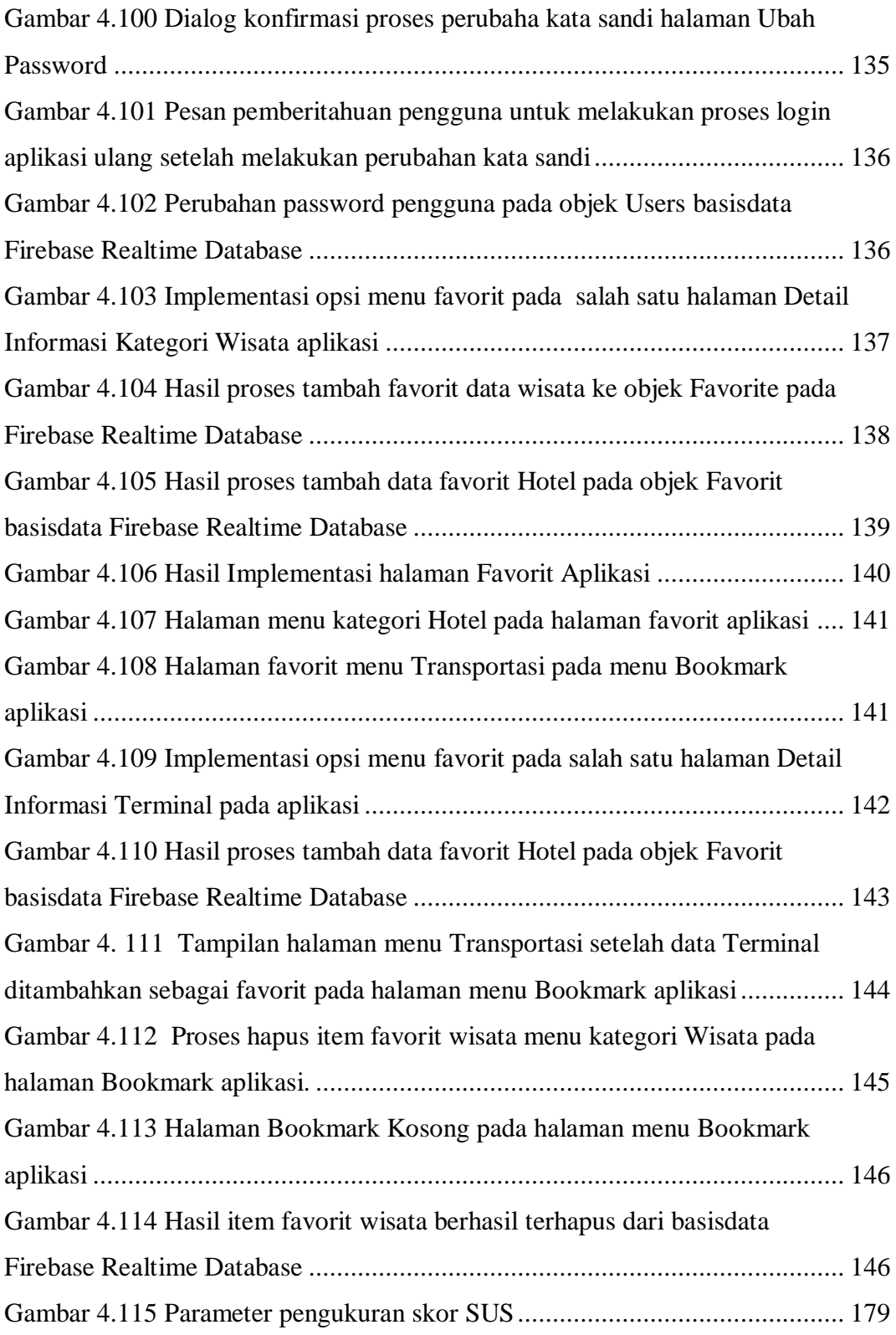

# **DAFTAR TABEL**

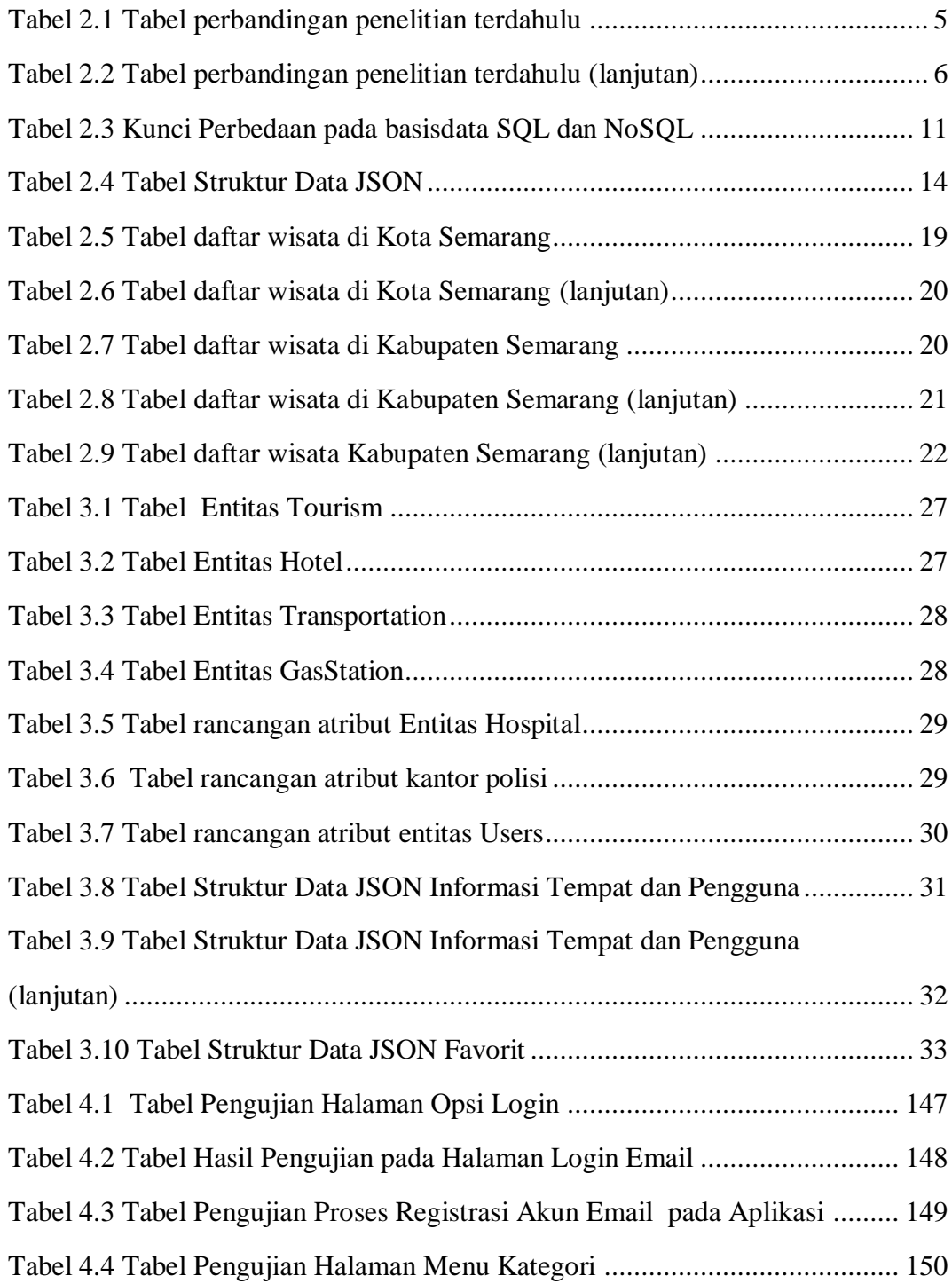

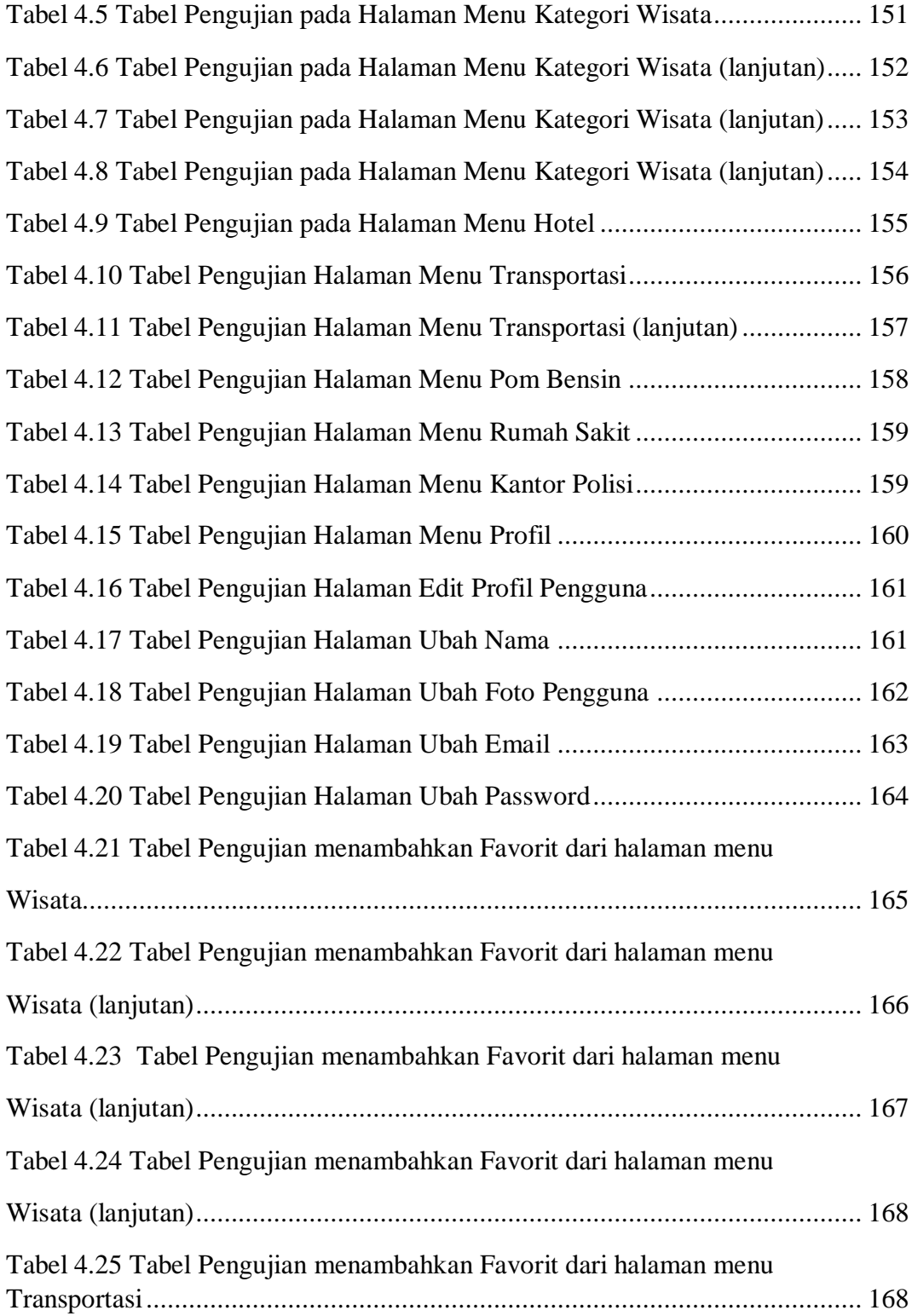

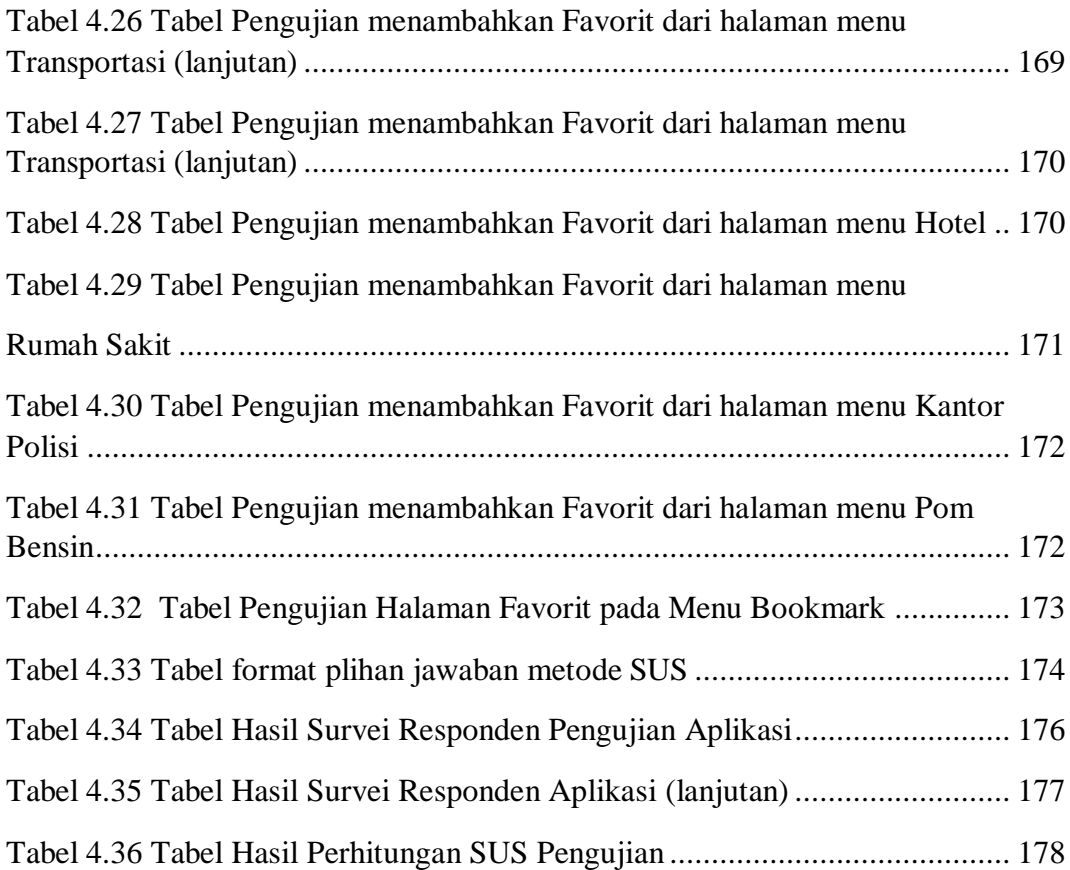

## **ABSTRAK**

*Semarang merupakan salah satu destinasi wisatawan Indonesia. Angka wisatawan yang berkunjung ke Semarang semakin meningkat seiring dengan perkembangan tempat wisata baru di wilayah Kota maupun Kabupaten Semarang. Pada 2015, Pemerintah Kota Semarang meluncurkan aplikasi Pariwisata Semarang bernama Wis Semar. Aplikasi ini masih ditemukan kekurangan dari segi penyajian informasi persebaran tempat wisata dan fasilitas umum dalam bentuk Peta dan jangkuan informasi hanya wilayah Kota. Sementara itu, penyajian informasi wisata wilayah Kabupaten masih berbasis* Web *resmi dari Dinas Pariwisata Kabupaten Semarang. Oleh karena itu, diperlukan pengembangan aplikasi berbasis Android yang dapat menyajikan informasi wisata dan fasilitas Umum wilayah Kota dan Kabupaten Semarang. Tujuan penelitian ini adalah mengembangkan aplikasi berbasis* Android *dengan memanfaatkan implementasi layanan* Firebase *dan pustaka* Google Maps API *untuk menampilkan informasi persebaran dalam bentuk peta.* 

*Pengembangan aplikasi Pariwisata Semarang menggunakan metode* Waterfall*. Aplikasi ini dikembangkan menggunakan bahasa pemrograman Java untuk perangkat berbasis* Android*. Implementasi* Firebase *yang digunakan pada pengembangan yaitu* Firebase Authentication, Firebase Realtime Database *dan* Firebase Storage*. Untuk informasi persebaran tempat menggunakan pustaka* Google Maps API*.* 

*Pengujian terhadap calon pengguna aplikasi menggunakan metode* System Usability Scale *(SUS) yang merupakan kuisioner untuk mengukur kegunaan sebuah aplikasi atau sistem komputer menurut sudut pandang subyektif pengguna. Hasil pengujian SUS aplikasi Pariwisata adalah mendapatkan skor 76 atau B.* 

**Kata-kunci :** Android, Firebase, Pariwisata, SUS

## **ABSTRACT**

*Semarang is one of the Indonesia tourism destination. The number of tourists who visited Semarang increases along with the new tourism attraction development in Semarang city and Semarang regency. In 2015, the Semarang City Government had launched the tourism application named* Wis Semar*. The application is still found to be lacking in terms of presenting tourism attractions and public facilities in map view and outreaches of information only in the City area. Meanwhile, the tourism information in the regency area is still based on website of the Semarang Regency Tourism Department. Therefore, it is necessary to develop an Android application that can provide tourism information and public facilities in the Semarang city and regency region. The purpose of the study is to develop an Android application by using Firebase service implementation and Google Maps API library to provide the distribution information map.* 

*Semarang tourism application development used the Waterfall method. This application was developed using the Java programming language for Android devices. Firebase services implementation which used were Firebase Authentication, Firebase Realtime Database, and Firebase Storage. For distribution place information, using the Google Maps API library.* 

*For users potential testing, using the System Usability Scale (SUS) method which was a questionnaire to measure the function of application or computer system by the subjective user's point of view. The SUS testing for the application score was 76 or B.* 

**Key-terms** : *Android,, Firebase, Tourism, SUS*.